The book was found

# **Photoshop Elements 13 All-in-One For Dummies**

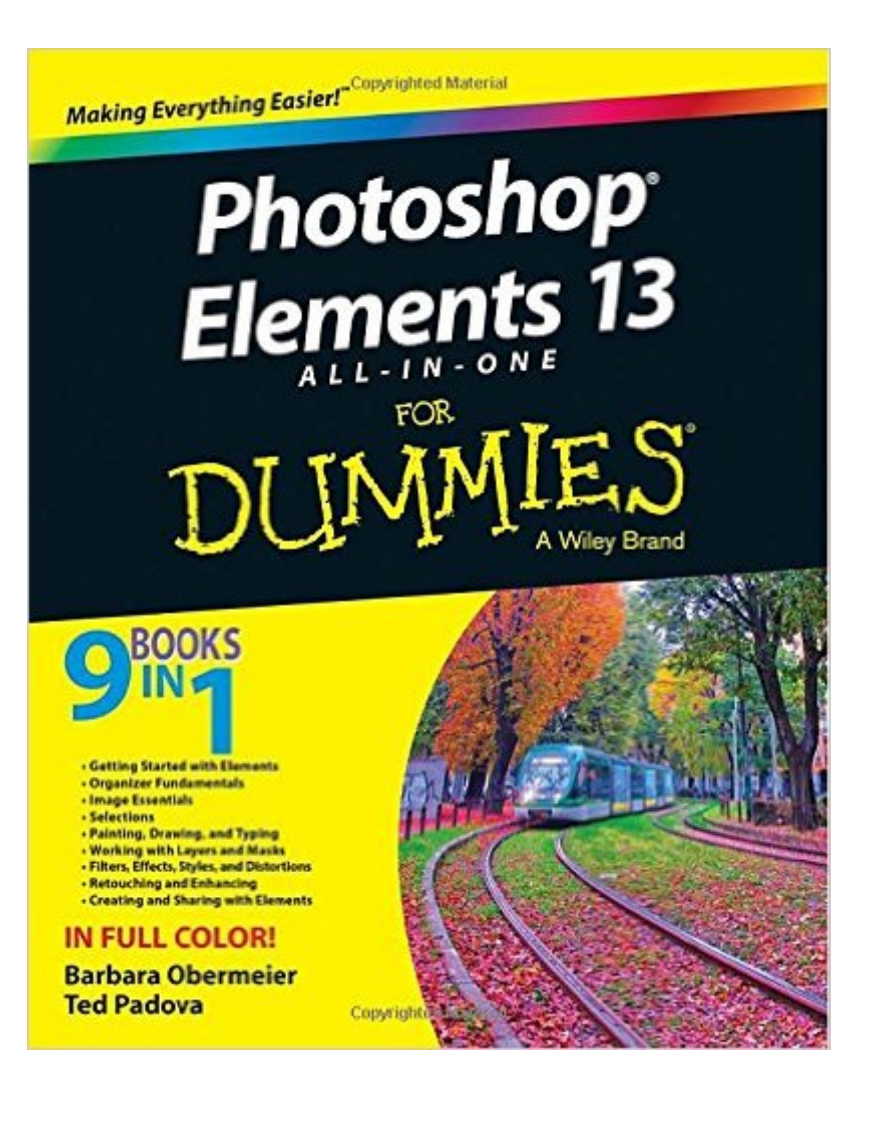

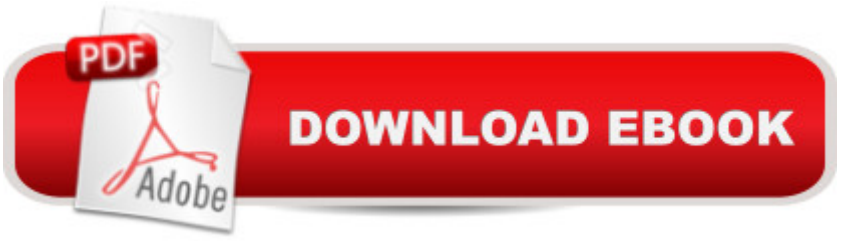

## **Synopsis**

Make ordinary photos extraordinary with Photoshop Elements 13 Whether you prefer to snap shots on your smartphone or never leave home without your DSLR, chances are you have way more photos than you ever dreamed possible. With the help of Photoshop Elements 13 All-in-One For Dummies, you can edit those photos and turn them into stunning works of art. The book will help you get to know the key features of Photoshop Elements, including examining the Elements workspace; navigating the tools; viewing images on your computer; setting your preferences; and acquiring, saving, and exporting images. You'll then take your skills to next level and become a pro at working with iOS and Android devices, specifying resolution and changing image sizing, choosing color modes and file formats, working with Camera Raw, using and managing color, painting and drawing with Elements, creating layers, and so much more. Plus, you'll discover how to add pizzazz with styles and effects, apply quick image makeovers, correct lighting, color, and clarity, and composite with Photomerge. Photoshop Elements is the #1-selling consumer photo editing software, and Adobe continues to add innovative features that allow digital photography enthusiasts to do it all. Going well beyond the basics of how to use Photoshop Elementsâ "and weighing in at more than 672 pagesâ "Photoshop Elements 13 All-in-One For Dummies is the most comprehensive Elements book on the market. Written by Barbara Obermeier and Ted Padova, veteran authors, long-time instructors, and expert speakers who have spent decades specializing in digital imaging, this hands-on, friendly guide is jam-packed with everything you need to create, edit, fix, share, and organize digital images. Combines nine content-rich books in one value-packed reference Includes updated and revised information to reflect the latest release, Photoshop Elements 13 Richly illustrated in full color and brimming with easy-to-follow, step-by-step instructions Explains how to enhance your images by adjusting color, brightness, resolution, contrast, and sharpness Whether you're an amateur photographer or new to the digital photo scene and want to perform sophisticated editing techniques with a powerful image-editing software program, Photoshop Elements 13 All-in-One For Dummies has everything you needâ "and more.

### **Book Information**

Series: For Dummies Paperback: 576 pages Publisher: For Dummies; 1 edition (November 17, 2014) Language: English ISBN-10: 111899860X

ISBN-13: 978-1118998601

Product Dimensions: 7.4 x 1.1 x 9.2 inches Shipping Weight: 2 pounds (View shipping rates and policies) Average Customer Review: 4.5 out of 5 stars $\hat{A}$   $\hat{A}$  See all reviews $\hat{A}$  (26 customer reviews) Best Sellers Rank: #457,487 in Books (See Top 100 in Books) #182 in Books > Computers & Technology > Digital Audio, Video & Photography > Adobe > Adobe Photoshop #287 in Books > Arts & Photography > Photography & Video > Equipment, Techniques & Reference > Digital Editing #536 in Books > Textbooks > Computer Science > Graphics & Visualization

#### **Customer Reviews**

Decent source of useful information. A number of worthwhile subjects appear in the PS Elements 12 book, but are omitted from this Elements 13 book, making it somewhat less informative. Why was that stuff taken out???

Photoshop Elements has many features that I would not have known without this book. The book is easy to read, the illustrations are beneficial (but wish there were more), and there are some follow along projects that helpful. The book also covers shortcut keys that can be used in lieu of clicking with the mouse. I am happy that I purchased it.

Tons of information in here, but has made me realize that I'm even more computer inept than I thought. I plan on looking for a graphics arts class at a local college. I'm sure once I understand the basics, with personal guidance, this book will be one of the most valuable on my bookshelf!

This book is filled with useful tips and information. The book does a good job of explaining a very involved topic, how to get the most out of PS Elements 13. This book is good for learning as well as a reference.

Tons and Tons of very useful information. I never realize how powerful is Photoshop Element software. I have Photoshop Element 5, 11 and now 13. This is a most have product if you do photo editing.

TOUGH LEARNING CURVE INHERENT BUT NOT UNEXPECTED. Book does all that can reasonably be expected in an easy to understand style.

I just received this and I think it will be a lot of help navigating the program. Very simple and straight-forward.

I love the book with clear and concise language.

#### Download to continue reading...

Photoshop: Photoshop Lightroom and Photography for Beginners ( Box Set 3 in 1): Master 37 [Photoshop & Photography T](http://ebooksreps.com/en-us/read-book/5VakL/photoshop-elements-13-all-in-one-for-dummies.pdf?r=NqoqZlG%2BkJMMhP0v59QuJH8qIv%2FyJT9zqyKniuXS9%2F0%3D)ips in 24 Hours or Less! (Photoshop ... - Digital Photography - Graphic Design) Photoshop: From Beginner to Expert - The Ultimate Guide to Learning the Basics and Mastering Photoshop in Just 1 Day (Graphic Design, Photo Editing, Adobe Photoshop) Photoshop: The Ultimate Crash Course To Start Using Photoshop Today! (Digital Photography, Adobe Photoshop, Graphic Design) Photoshop Elements 13 All-in-One For Dummies Photoshop Elements 5 For Dummies (For Dummies (Computers)) Photoshop: Absolute Beginners Guide To Mastering Photoshop And Creating World Class Photos Photoshop Compositing Secrets: Unlocking the Key to Perfect Selections and Amazing Photoshop Effects for Totally Realistic Composites Aprender Photoshop CS6 / The Non-Designer's Photoshop Book: Técnicas esenciales / Essential Techniques (Spanish Edition) Cooking for One: 365 Recipes For One, Quick and Easy Recipes (Healthy Cooking for One, Easy Cooking for One, One Pot, One Pan) Teach Yourself VISUALLY Photoshop Elements 11 Create Your Own Printable Scrapbook Papers: 135 Vintage Designs for use with Photoshop Elements Photoshop Elements 9 for Windows: Visual QuickStart Guide How to Boil an Egg: Poach One, Scramble One, Fry One, Bake One, Steam One Adobe Premiere Elements For Dummies (For Dummies (Computers)) Windows Vista All-in-One Desk Reference For Dummies (For Dummies (Computer/Tech)) C++ All-in-One Desk Reference For Dummies (For Dummies (Computers)) Photoshop Lightroom 2 For Dummies Photoshop 5 For Macs For Dummies The Encyclopedia of Crystals, Herbs, and New Age Elements: An A to Z Guide to New Age Elements and How to Use Them Mushrooms: A New Ultimate Guide to Growing Mushrooms at Home For Dummies: (Mushroom Farming, How to Grow Oyster Mushrooms, Edible Mushrooms) (Farming For Dummies, Gardening For Dummies Book 2)

**Dmca**